Feed Forward LMs

Deep Learning

CSCI 1470/2470 Spring 2024

#### Ritambhara Singh

### February 29, 2024 Wednesday

No new lab this week! Will hold lab hours for catch-up and late check-offs

ChatGPT prompt "minimalist landscape painting of a deep underwater scene with a blue tang fish in the bottom right corner"

## Review: Language Modeling

Goal: Predict future words in a sentence given previous words:

TRAIN: "She danced happily. They sang beautifully."

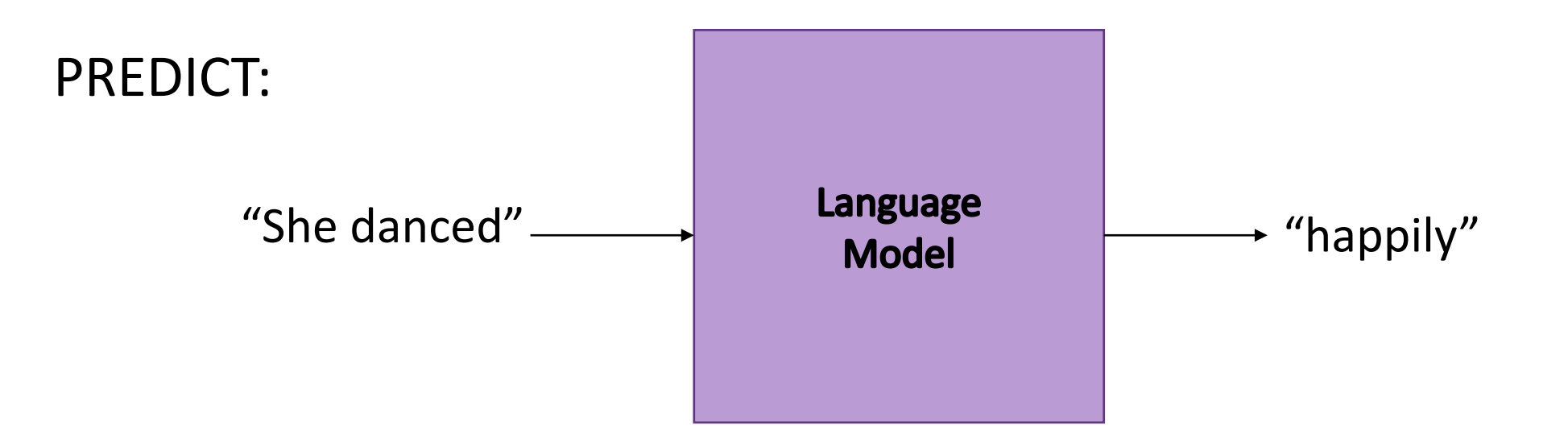

## Review: N-gram counting

Improvement: **N-gram** model – only look at **N** words at a time (in this case, **bi**grams look at **2** words at a time)

- -*"danced happily"*
- -*"sang beautifully"*
- -*"danced energetically"*
- -*"sang happily"*
- -*"danced gracefully"*

*"He danced happily"* now has 1/3 probability!

## Review: Embeddings

Represent words as embedding vectors using: **tf.nn.embedding\_lookup**

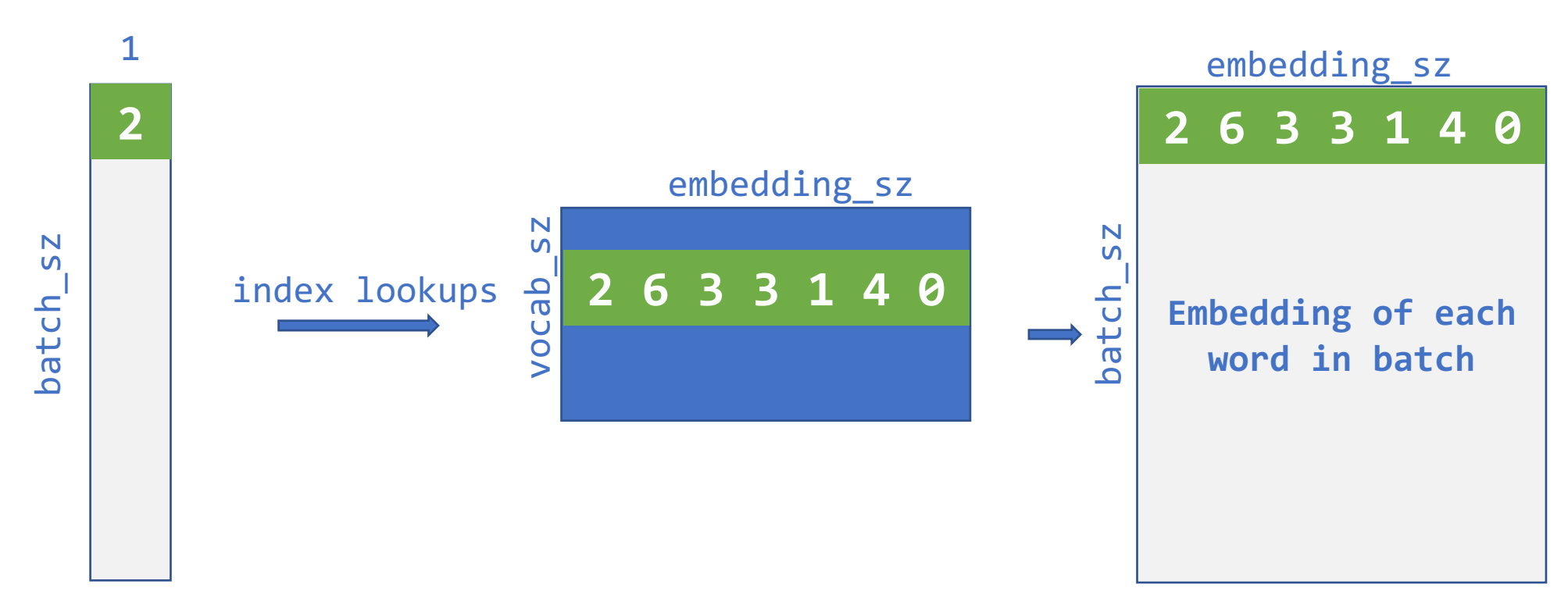

## Today's goal – Building a *Deep* Language Model

(1) Learning a deep bigram model

(2) Improve upon the deep bigram model

(3) Evaluating language models

## Once upon a time…

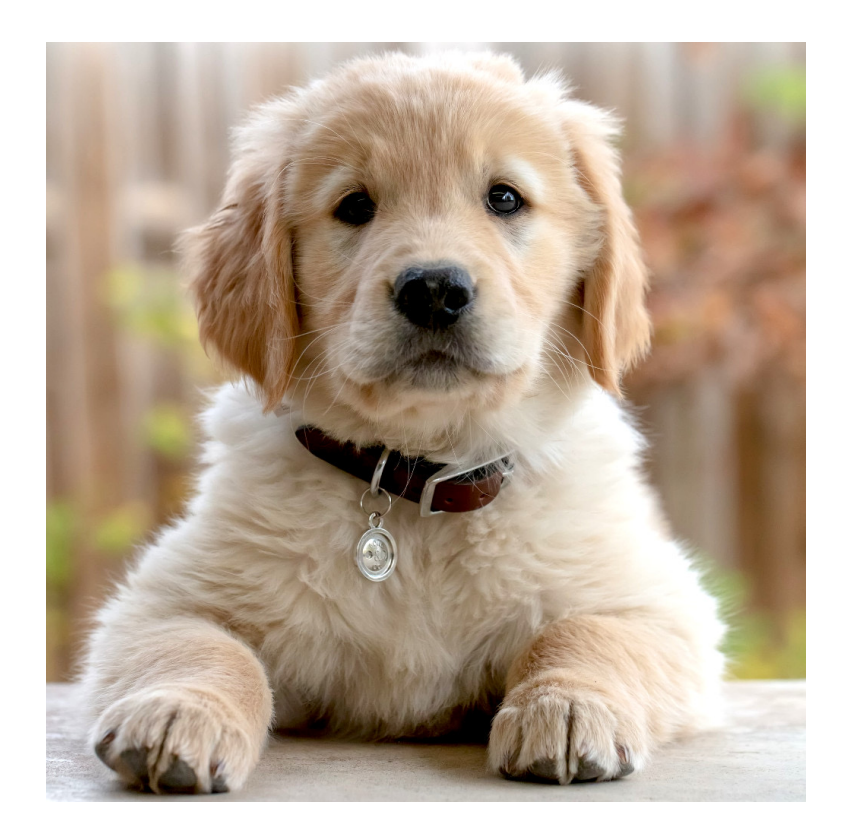

*"The dog barked loudly." "The category"* 

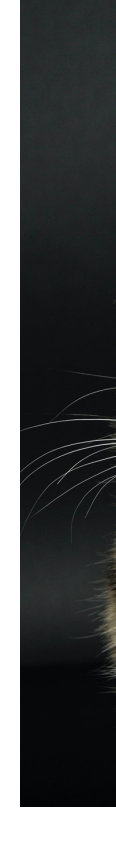

## Data Preprocessing

First, we extract all of the bigrams from the training corpus.

```
"The dog barked loudly."
("barked", "loudly")
"The cat meowed softly."
("The", "cat")
                            ("The", "dog")
                            ("dog", "barked" )
                            ("cat", "meowed")
                            ("meowed", "softly")
```
## Data Preprocessing

First, we extract all of the bigrams from the training corpus.

Create training batches by pairing up first and second words:

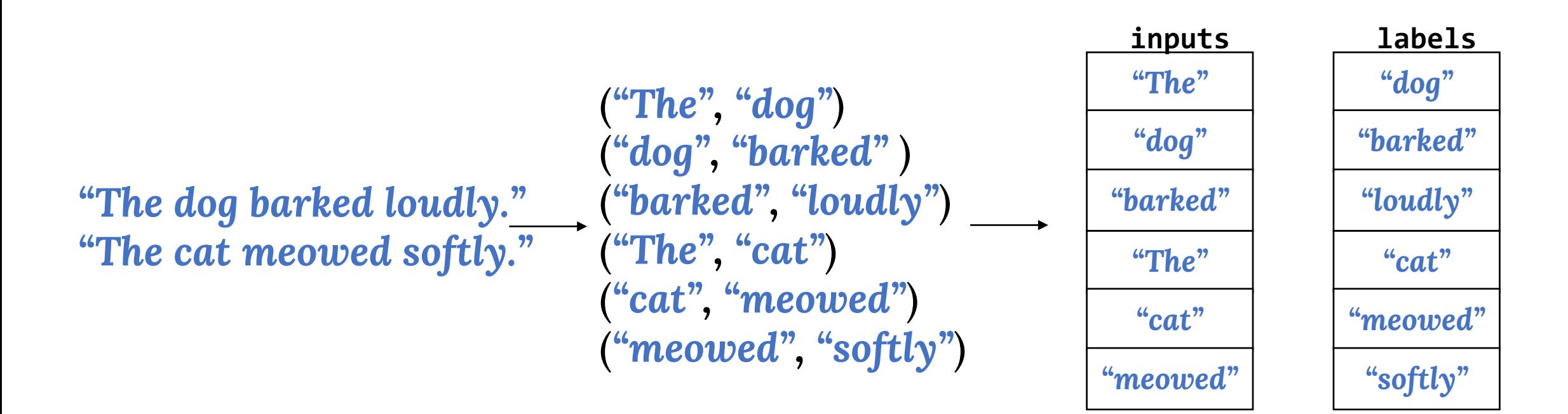

We convert all words to their corresponding vocab indices.

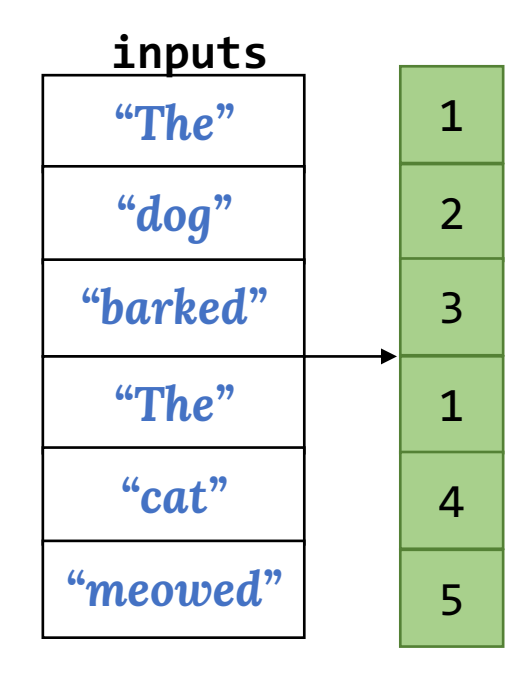

Applying **tf.nn.embedding\_lookup** to our entire batch gets the embedding for each word in the batch.

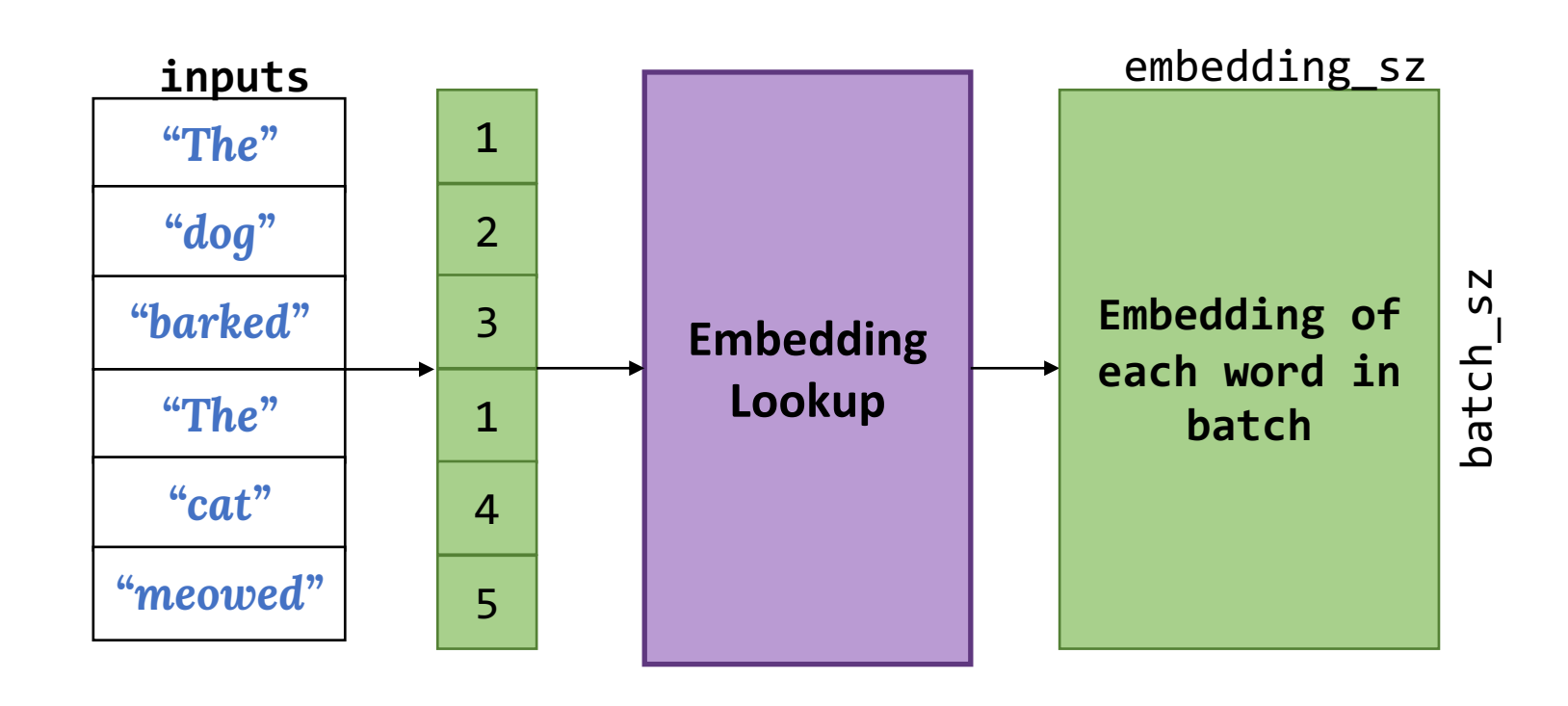

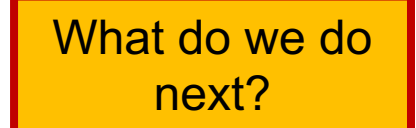

We feed our batch of embeddings to a fully connected layer with softmax activation to get probability of each word in vocab.

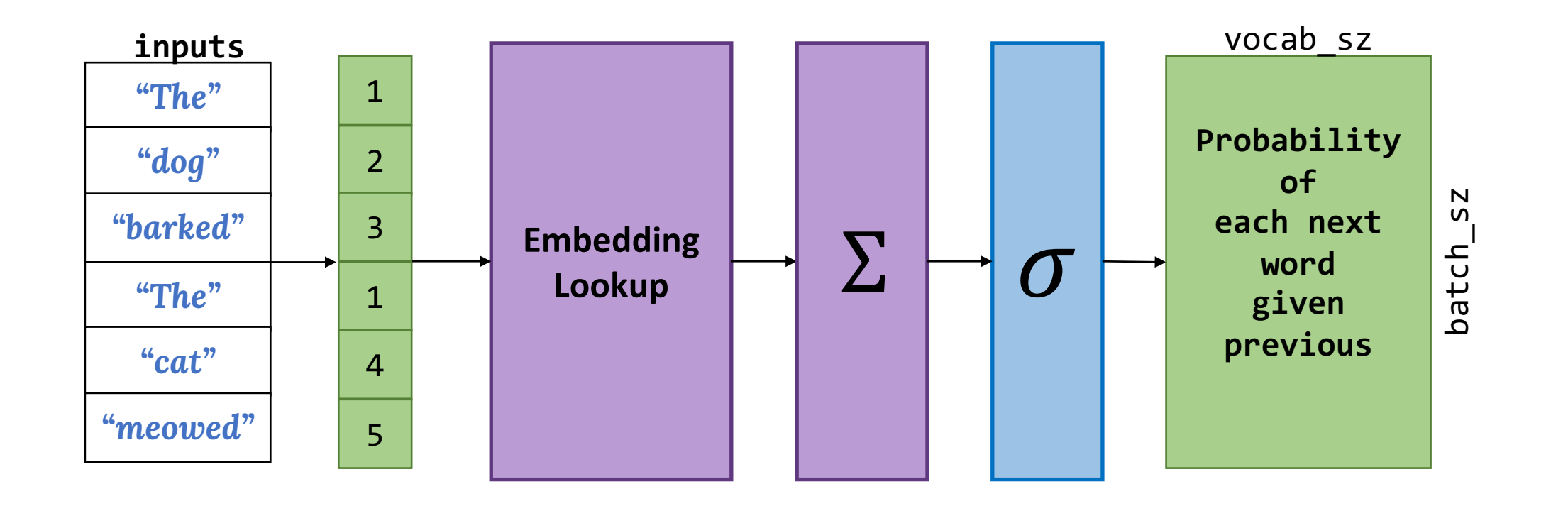

Finally, we choose the word with the max probability as our prediction.

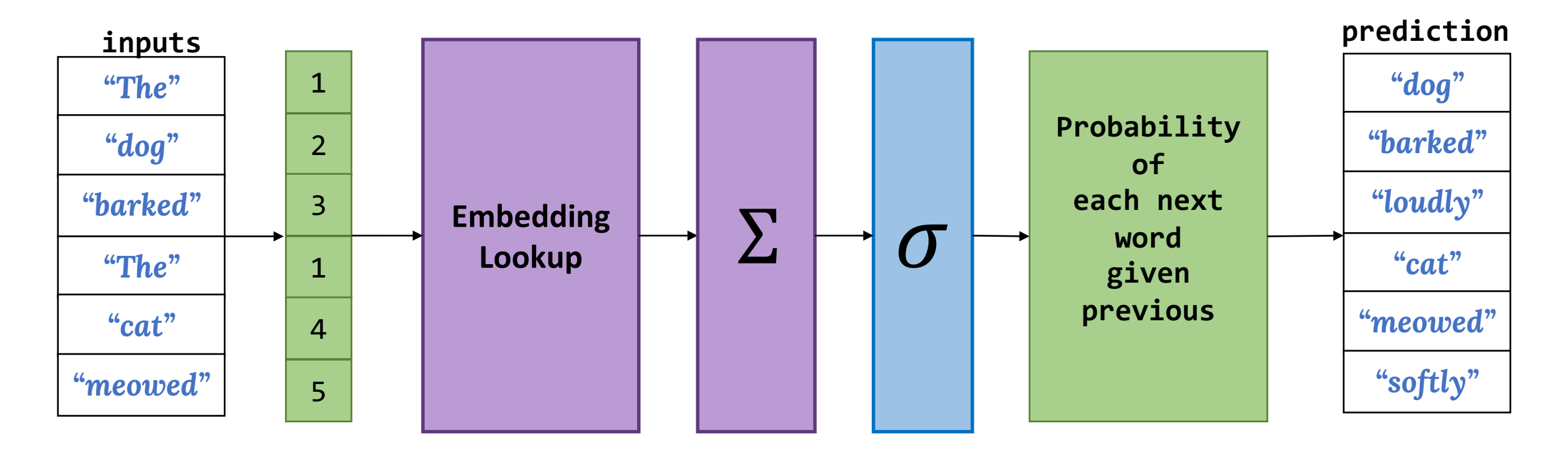

## Bigram Language Model Output

Should we be concerned about a large vocabulary making the probabilities small?

The output of our model gives us the probability of each word in our vocabulary appearing next, given the previous word.

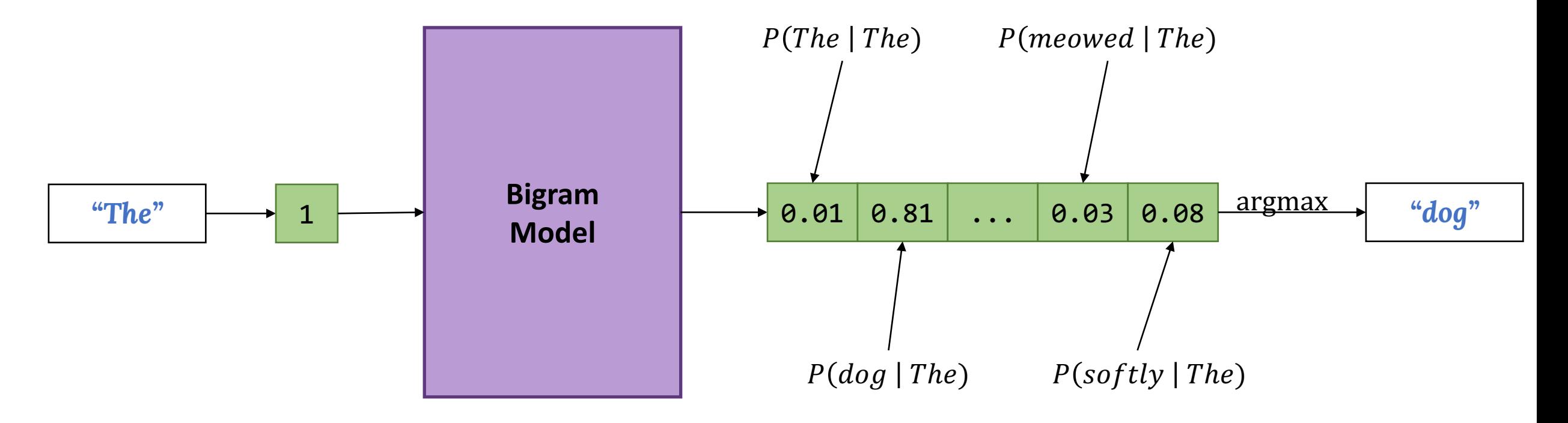

Why might the bigram model not be sufficient?

## Improving on the Bigram mode

Why might the bigram model not be sufficient?

Consider slightly more *distant* sentence relation *"The dog was barking."* "The cate was

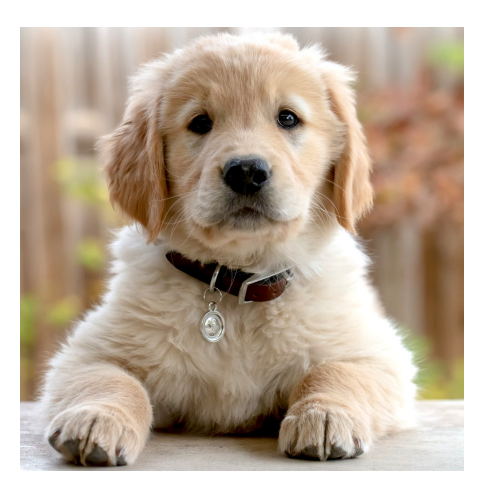

## Improving on the Bigram model

Why might the bigram model not be sufficient?

Consider slightly more *distant* sentence relationships:

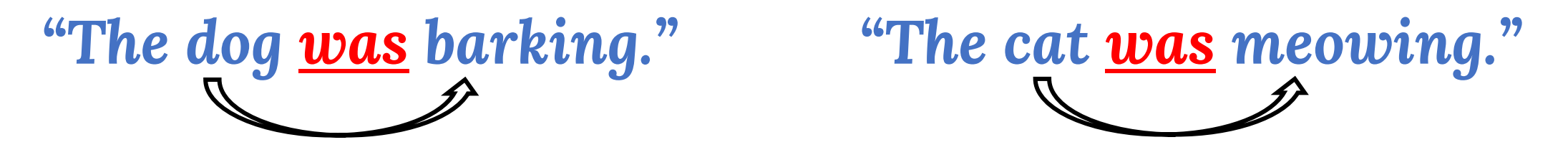

We want to capture *context* farther than the immediately preceding word.

Using the bigram model, we would need to predict *"barking"* and *"meowing"* based only on the word *"was"*.

# Can we do better?

## Trigram Language Model

*"The dog was barking." "The cat was meowing."*

For the trigram model, we treat the first two words of each trigram as the input, and the third word as the target.

(*"The", "dog", "was"*) (*"dog", "was", "barking"* ) (*"The", "cat", "was"*) (*"cat", "was", "meowing"* )

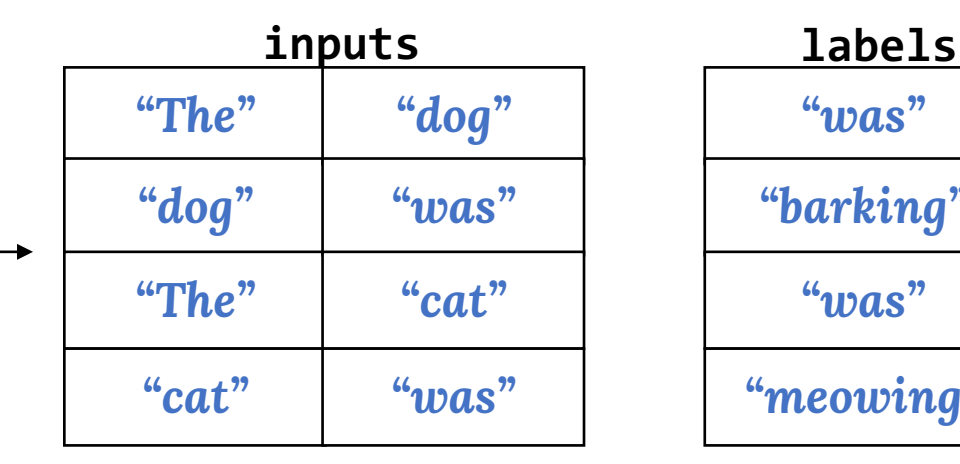

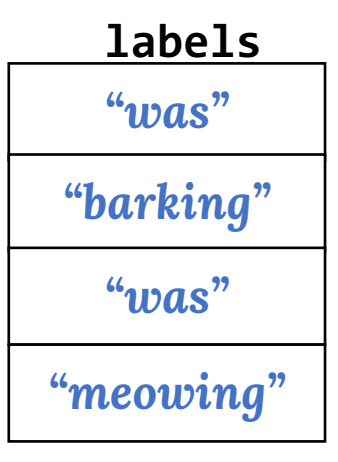

## Trigram Language Model Input

Now our network input is two words...

...how do we turn these into a tensor to feed into our network?

## Handling Multi-Word Input

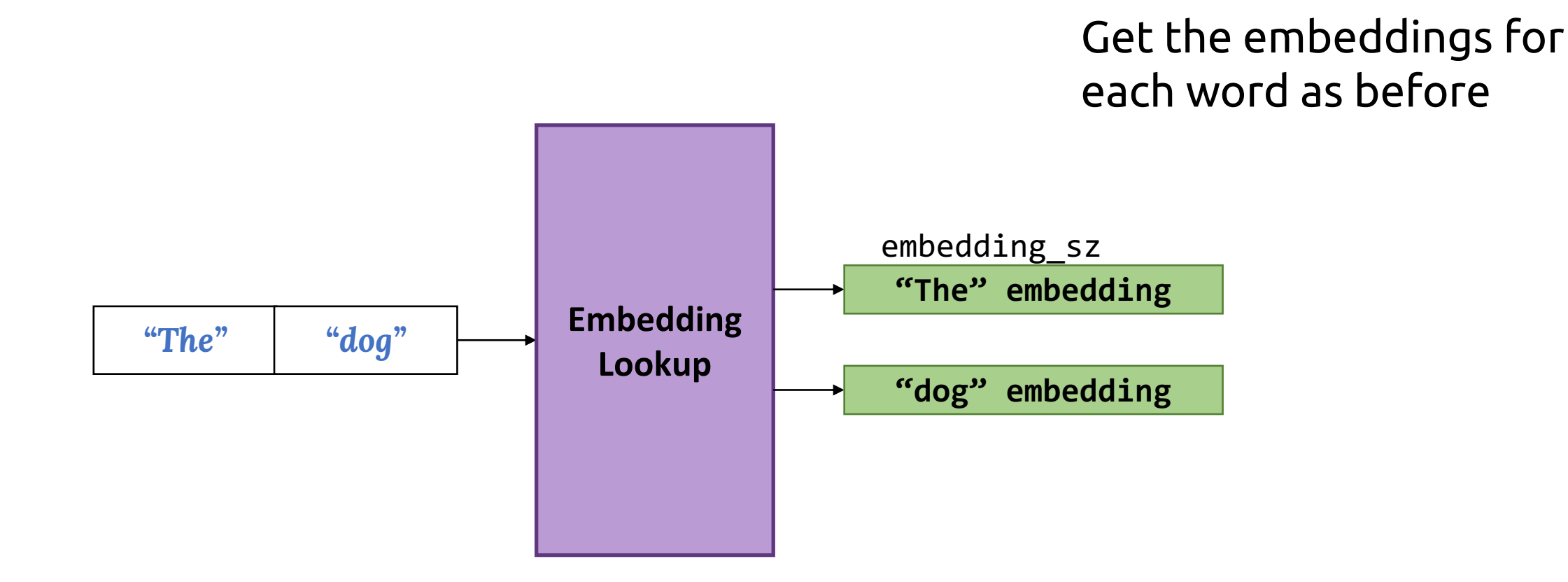

## Handling Multi-Word Input

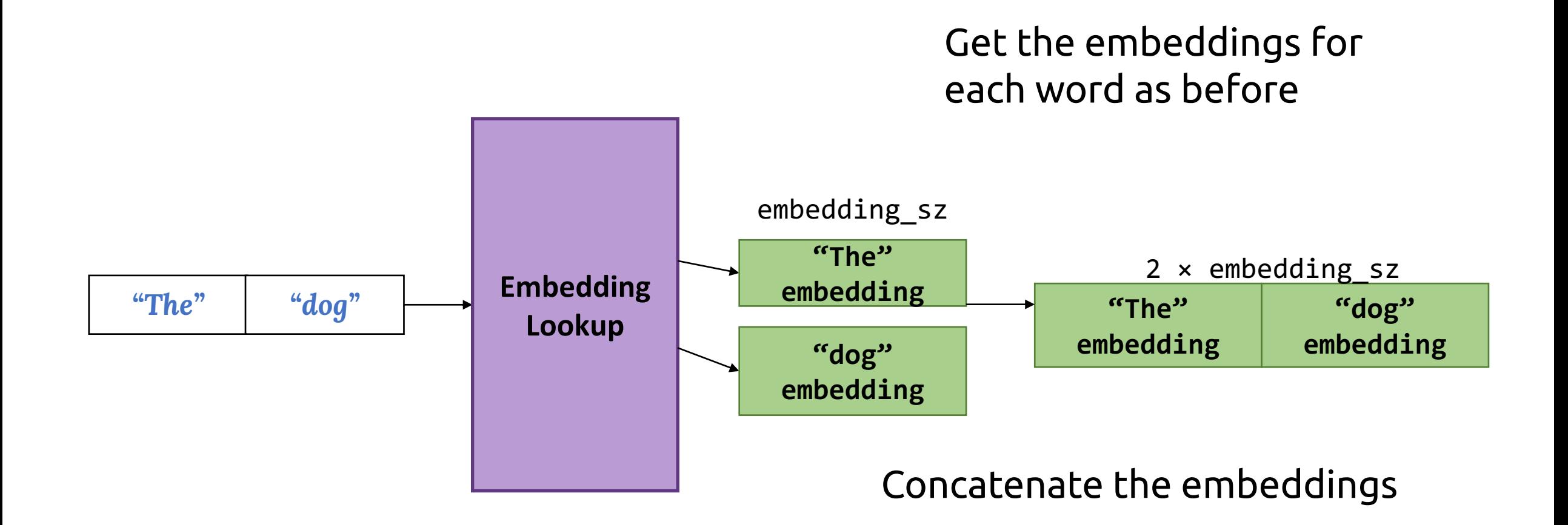

## Complete Trigram Language Model

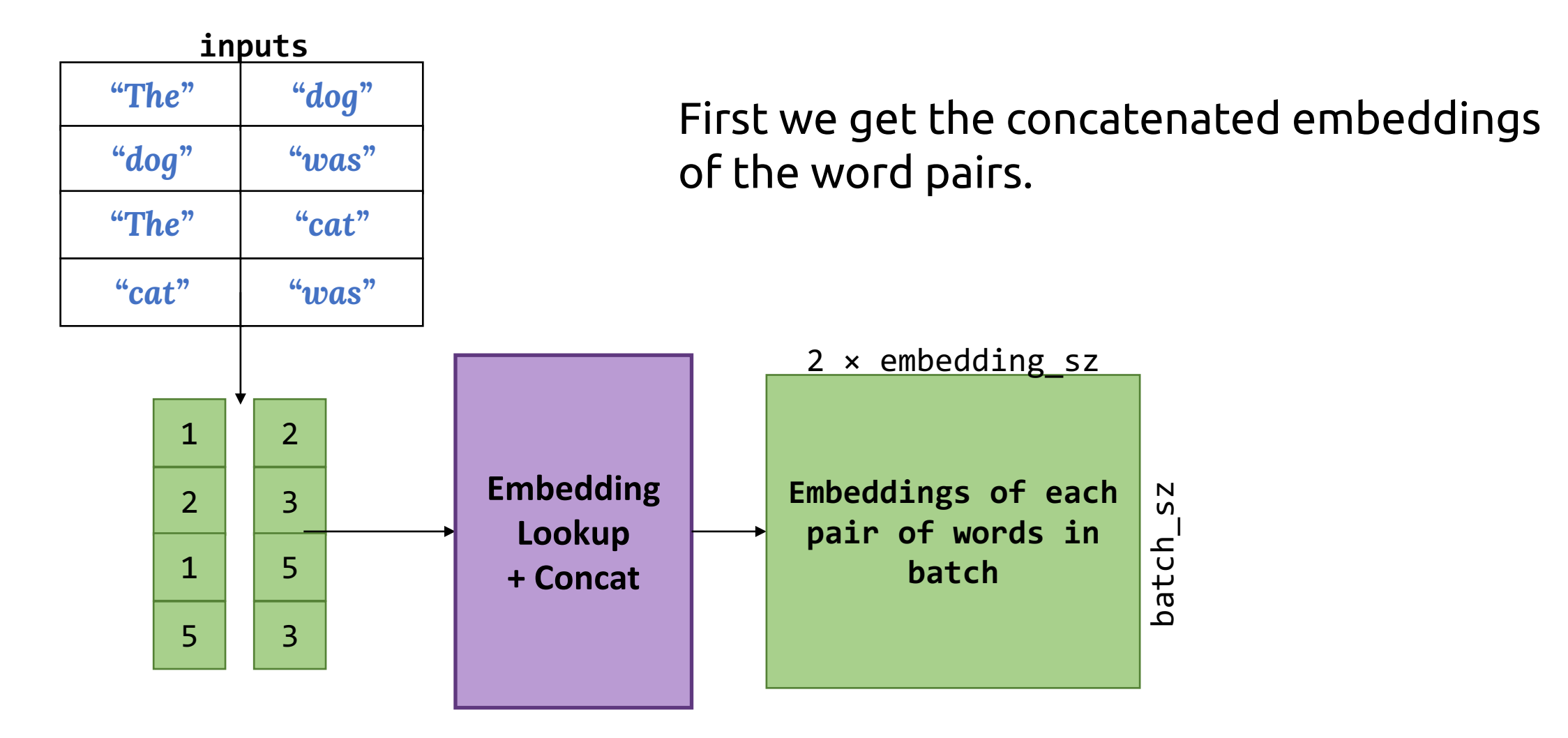

## Complete Trigram Language Model

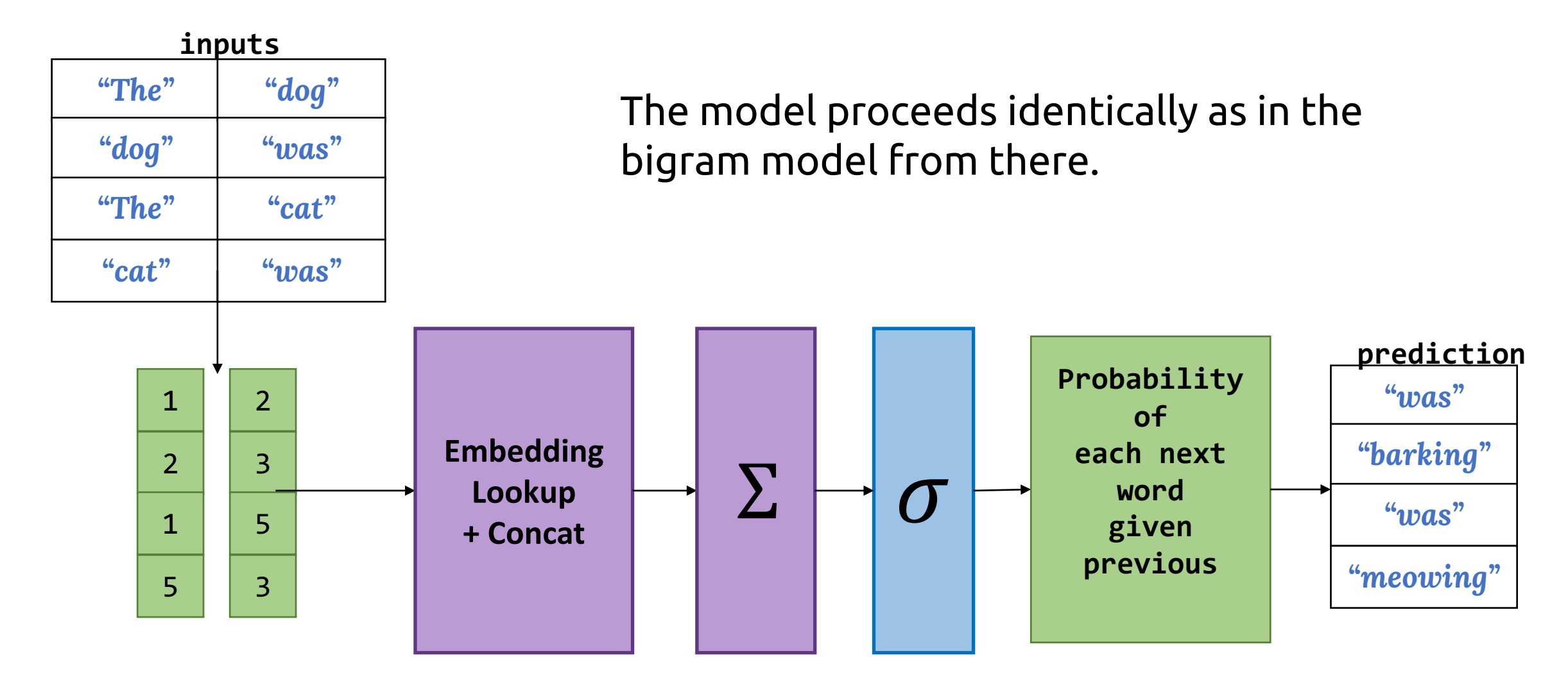

## Trigram Language Model Output

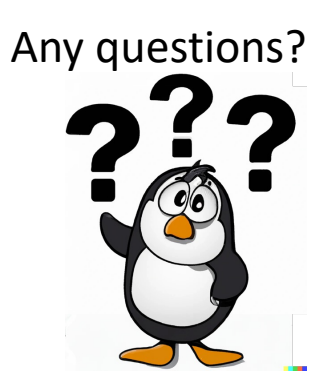

In the trigram version, the probabilities are now conditioned on two previous words rather than just one.

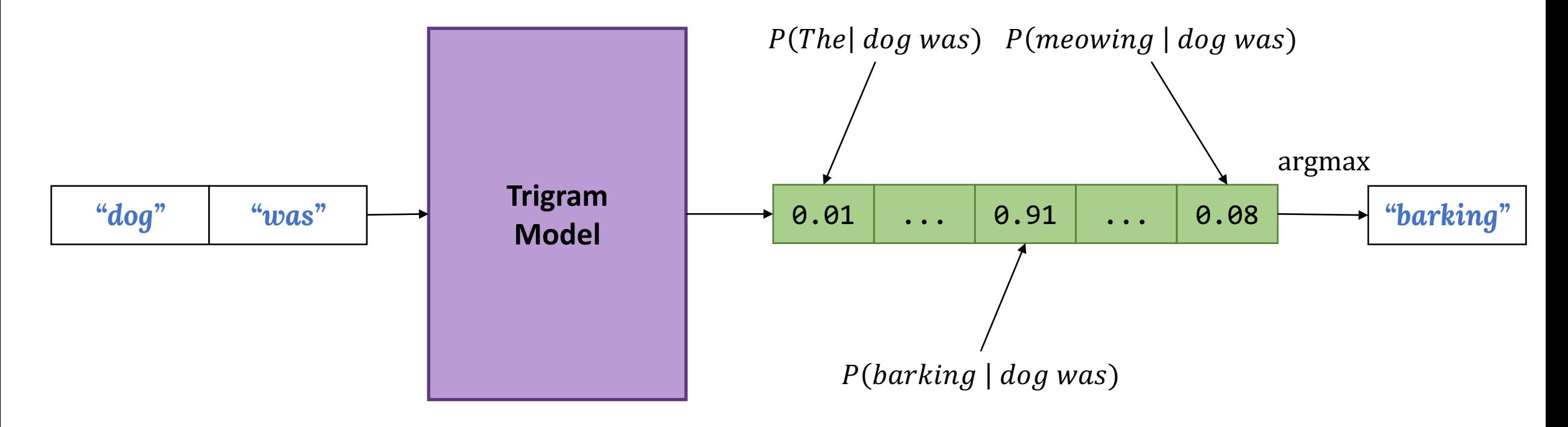

## Language Model Assessment

How do we know when our model is performing well?

## Language Model Assessment

How do we know when our model is performing well?

For starters, we can print some predictions and judge for ourselves:

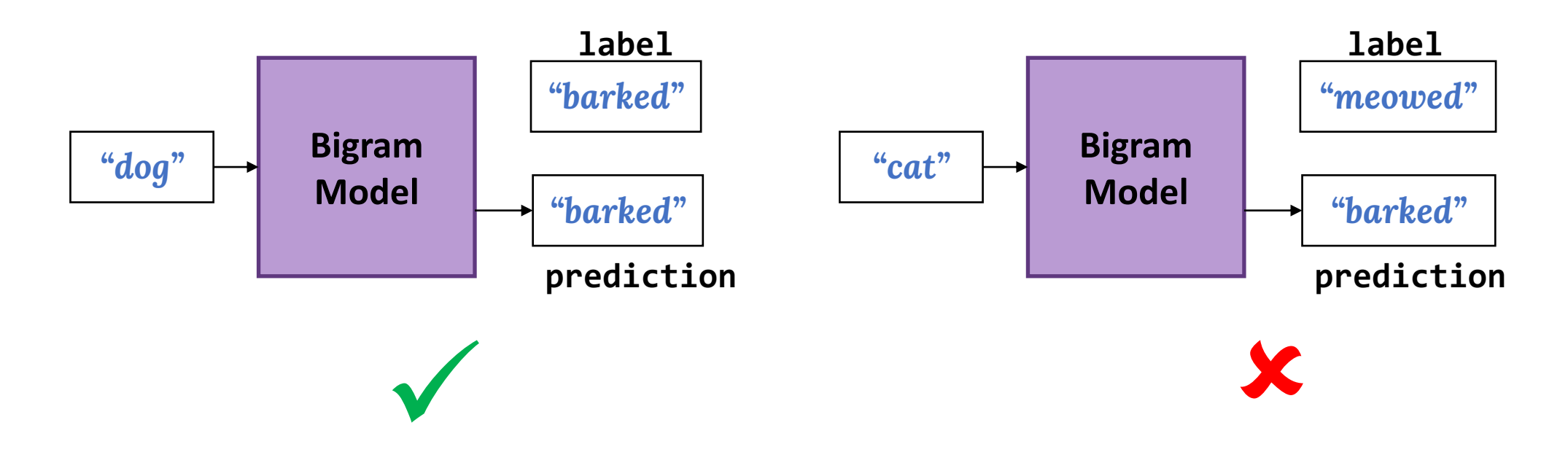

## Language Model Assessment

How do we know when our model is performing well?

#### Or, we can examine similarities between embedding vectors

Enter a word and see words with similar vectors.

dog List words dog 0.8680486950130833 dogs 0.8106427882830397 puppy 0.7609456296774421 cat 0.7164786254811731 pet 0.665988048830015 kitten 0.6653174955688891 cats puppies 0.6637063702726447 0.6538857831173411 pets doggie 0.6515337842020129

These are forms of *qualitative* evaluation

What about *quantitative* evaluation?

## Language Model Assessment: Quantitative How do we know when our model is performing well?

We can evaluate the per-word accuracy on a test set:

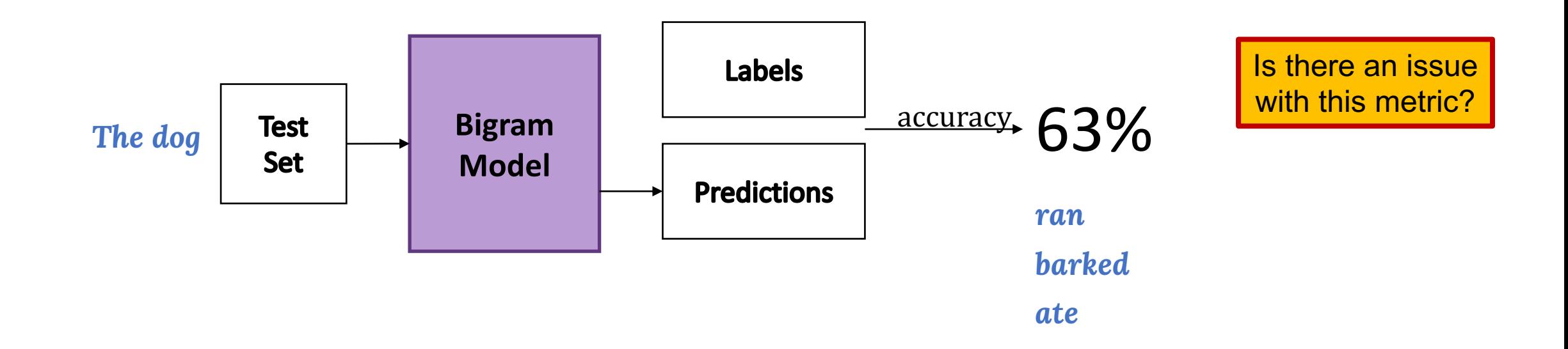

## Language Model Assessment: Quantitative How do we know when our model is performing well?

We can evaluate the per-word accuracy on a test set:

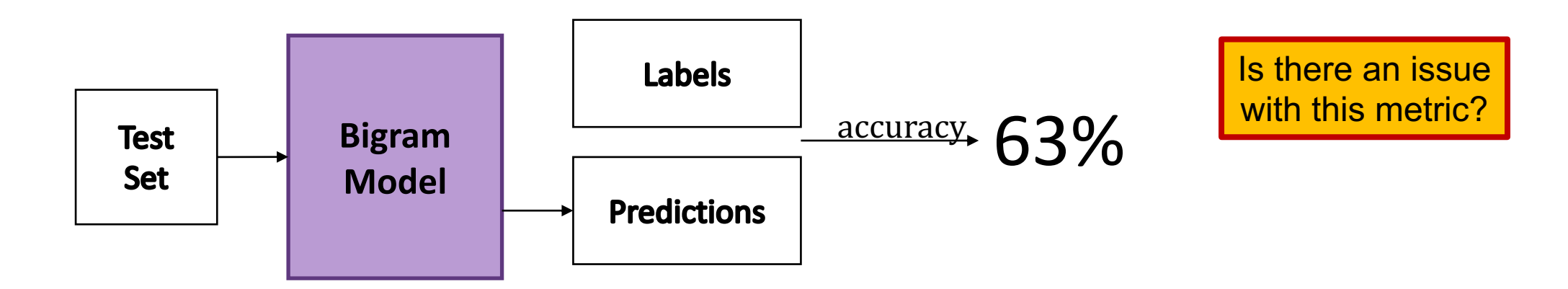

When you've got thousands of possible words, this is not a great measure (i.e. the top 1 prediction is going to differ from the ground truth label **a lot** of the time) 29

## Perplexity

What is a good language model? Assigns high probabilities to sentences that are real and syntactically correct, and low probabilities to fake, incorrect, or highly infrequent sentences

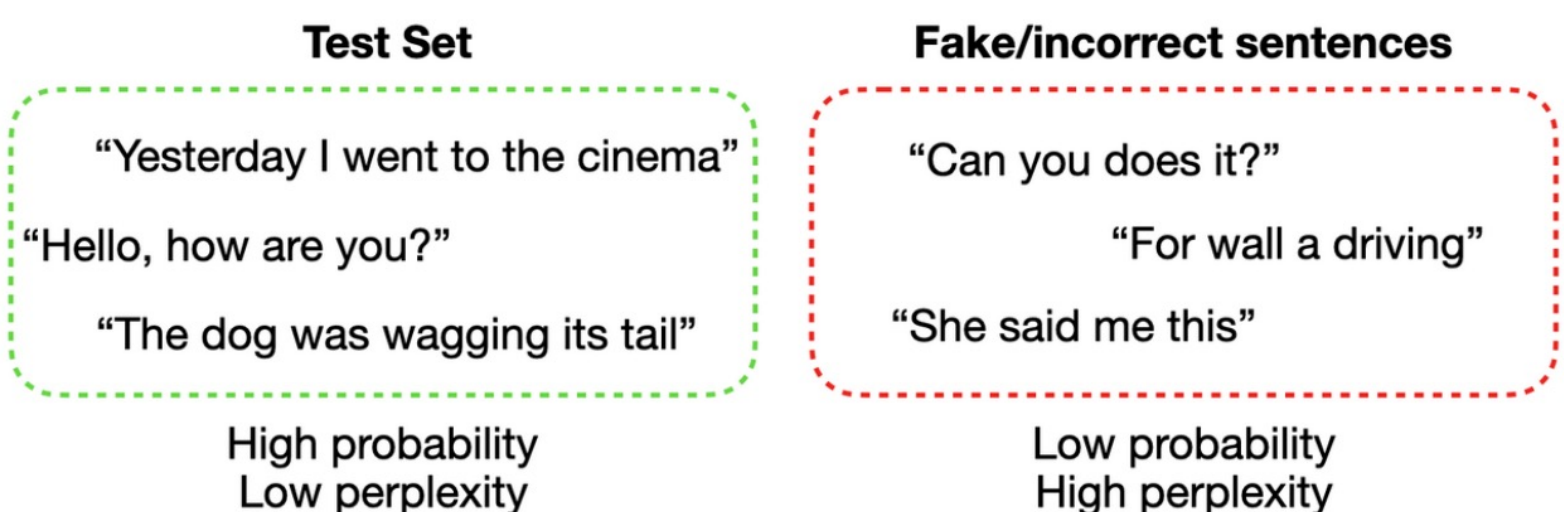

Intuitively – A model assigning high probability to a sentence means it not "not perplexed" by this new sentence (low perplexity)!

## Perplexity

The standard quantitative metric in NLP for assessing language models

$$
\text{Perplexity}(D) = e^{\frac{-\log p(w_i^S \mid w_1^S \dots w_{i-1}^S)}{|D|}}
$$

where

- $\bullet$  D = an unseen test dataset of sentences
- $s = a$  sentence in the test set
- $w_i^s$  = the  $i^{\text{th}}$  word of sentence s
- $p(\cdot)$  = the probability of the next word under our learned model

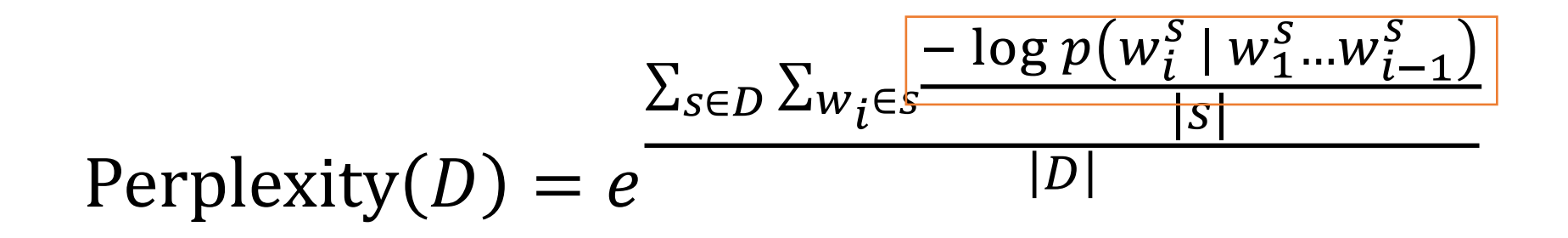

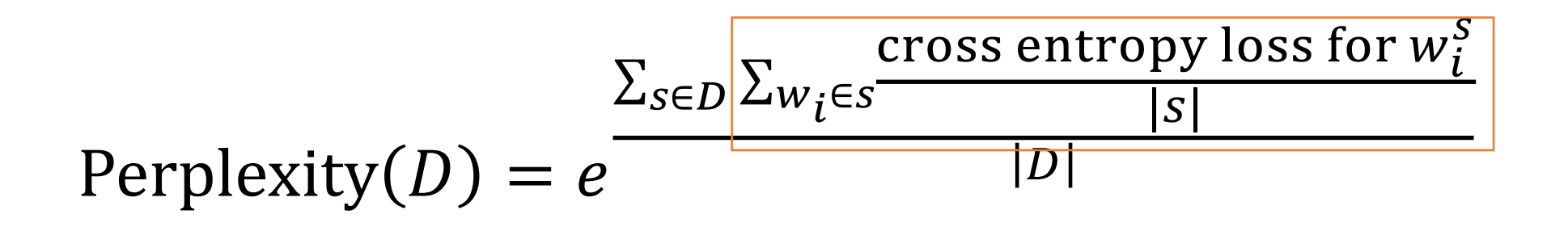

Why normalize by the sentence length?

$$
Perplexity(D) = e^{\frac{\sum_{s \in D} avg\ cross\ entropy\ loss\ for\ s}{|D|}}
$$

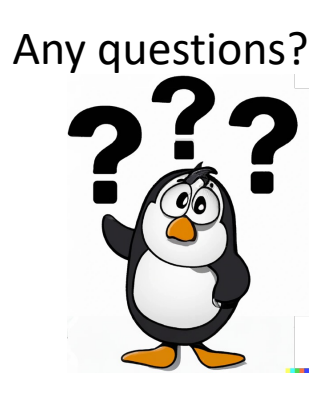

Perplexity  $(D) = e^{avg}$  cross entropy loss for all words in  $D$ 

## Let's tie it together

Perplexity  $(D) = e^x$ 

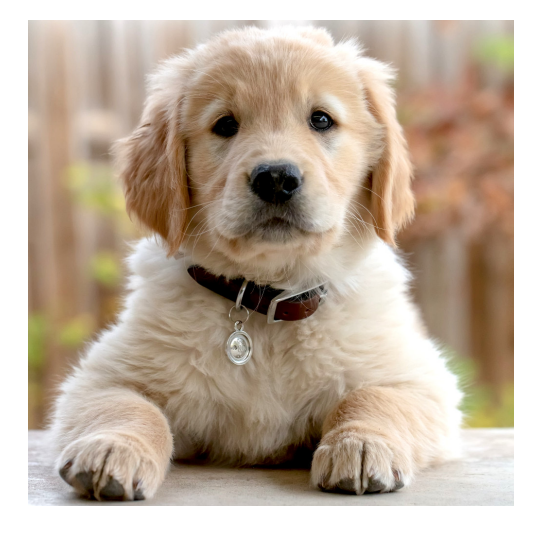

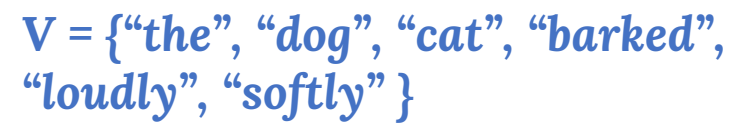

*"The dog barked loudly."*

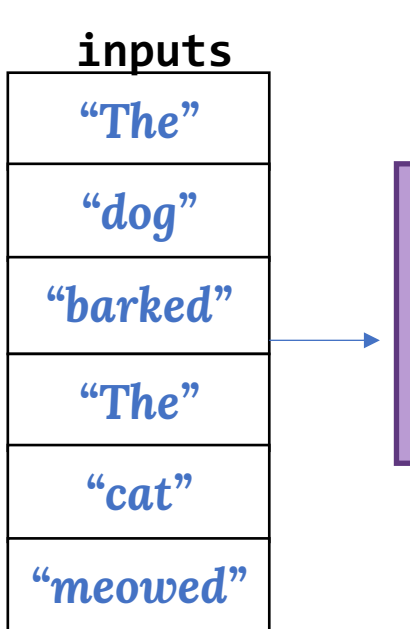

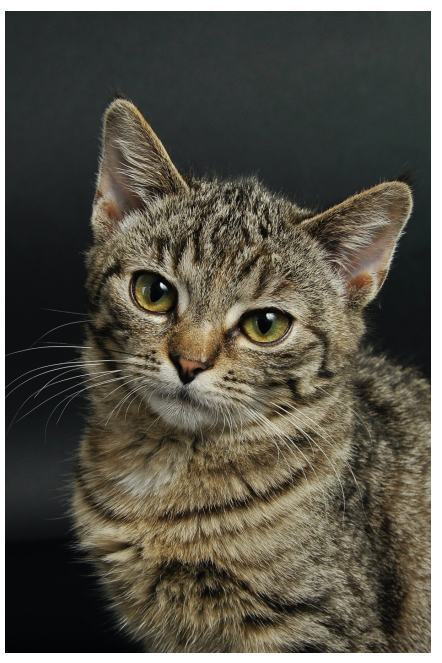

*"The cat meowed softly"*

(1) What is the perp model? [What output probal about the data]

• "If a model has a perplexity of X, then it has the same odds of predicting the correct next word as a fair die with  $X$  sides"

- For a randomly-initialized model:
	- All words in the vocab V have equal probability  $\frac{1}{W}$ V

'()\*( .

• "If a model has a perplexity of X, then it has the same odds of predicting the correct next word as a fair die with  $X$  sides"

- For a randomly-initialized model:
	- All words in the vocab V have equal probability  $\frac{1}{W}$ V

\n- Perplexity(*D*) = 
$$
e^{\frac{\sum_{s \in D} \sum_{w_i \in s} - \log p(w_i^S | w_1^S \dots w_{i-1}^S)}{|S|}}
$$
\n

'()\*( .

• "If a model has a perplexity of X, then it has the same odds of predicting the correct next word as a fair die with  $X$  sides"

- For a randomly-initialized model:
	- All words in the vocab V have equal probability  $\frac{1}{W}$ V

• Perplexity(*D*) = 
$$
e^{\frac{\sum_{s \in D} \sum_{w_i \in s} - \log p(w_i^S | w_1^S \dots w_{i-1}^S)}{|D|}} = e^{\frac{\sum_{s \in D} \sum_{w_i \in s} - \log(\frac{1}{|V|})}{|D|}}
$$

• "If a model has a perplexity of X, then it has the same odds of predicting the correct next word as a fair die with  $X$  sides"

- For a randomly-initialized model:
	- All words in the vocab V have equal probability  $\frac{1}{W}$ V

• Perplexity(D) = 
$$
e^{\frac{\sum_{s \in D} \sum_{w_i \in s} - \log p(w_i^s | w_1^s ... w_{i-1}^s)}{|D|}} = e^{\frac{\sum_{s \in D} \sum_{w_i \in s} \sum_{w_i \in s} - \log(\frac{1}{|V|})}{|D|}} = e^{-\log(\frac{1}{|V|})} = |V|
$$

- "If a model has a perplexity of X, then it has the same odds of predicting the correct next word as a fair die with  $X$  sides"
- For a randomly-initialized model:
	- All words in the vocab V have equal probability  $\frac{1}{W}$ V

• Perplexity  $(D) = e$  $\Sigma_{s \in D} \Sigma_{w_i \in s} \frac{-\log p(w_i^s | w_1^s ... w_{i-1}^s)}{|s|}$  $|S|$  $\overline{D}$  = e  $\Sigma_{s \in D}$   $\Sigma_{w}$ <sub>į</sub>∈s  $-\log(\frac{1}{|V|})$  $|S|$  $\overline{D|}$  = e  $-\log(\frac{1}{|V|}) = |V|$ 

• i.e. predicting from a randomly-initialized model is equivalent to rolling a  $|V|$ -sided die (which is consistent with our intuition)

## Let's tie it together

Perplexity  $(D) = e^x$ 

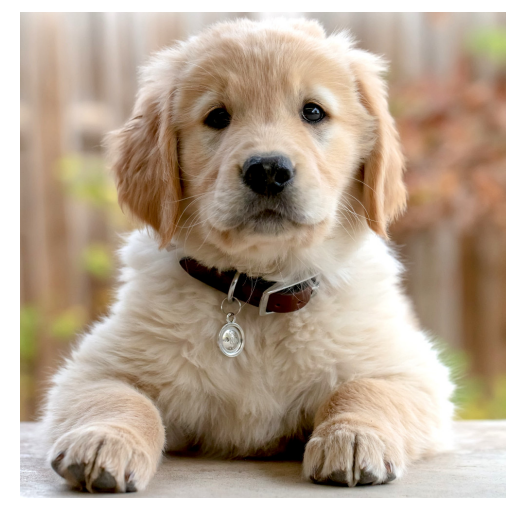

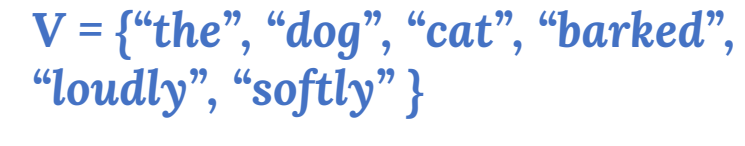

*"The dog barked loudly."*

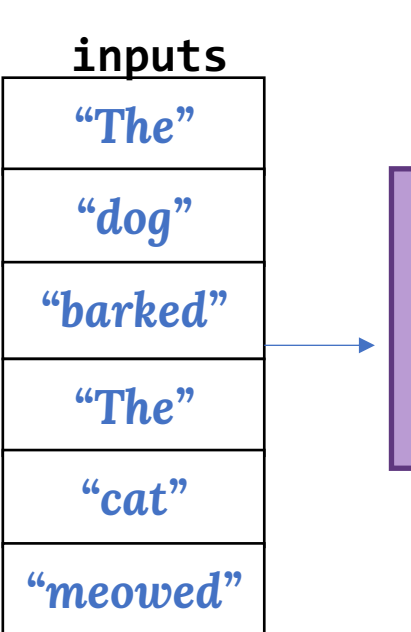

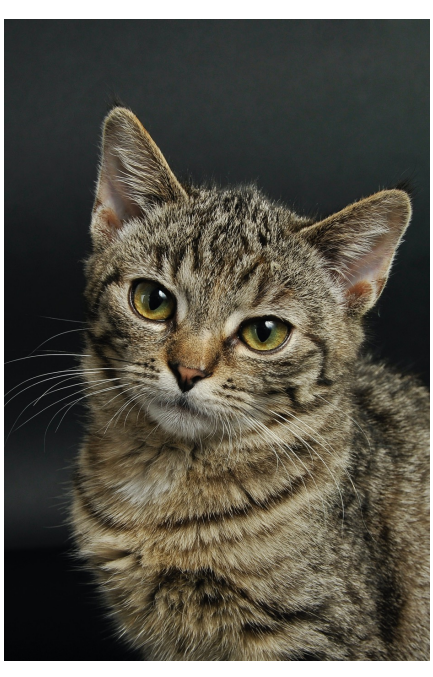

*"The cat meowed softly"*

(1) What is the perp model?

## Let's tie it together

Perplexity  $(D) = e^x$ 

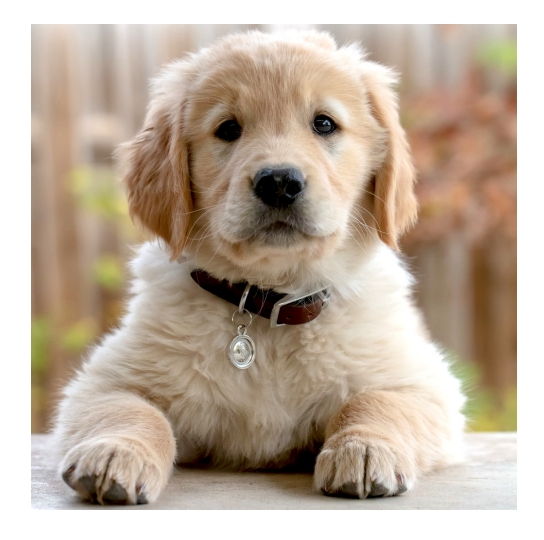

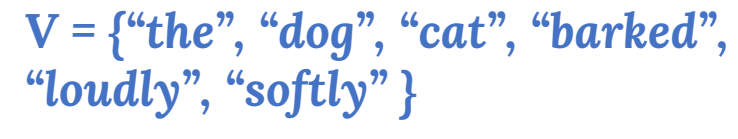

*"The dog barked loudly."*

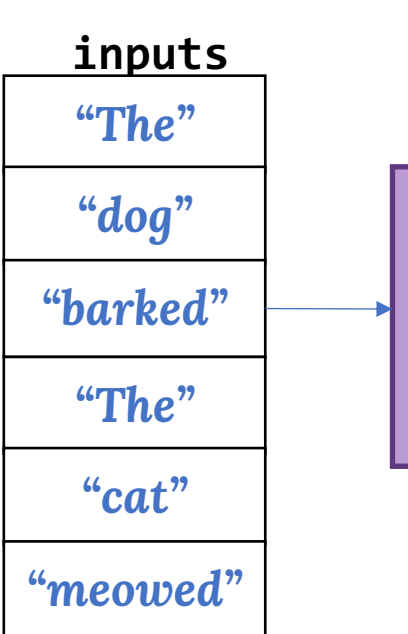

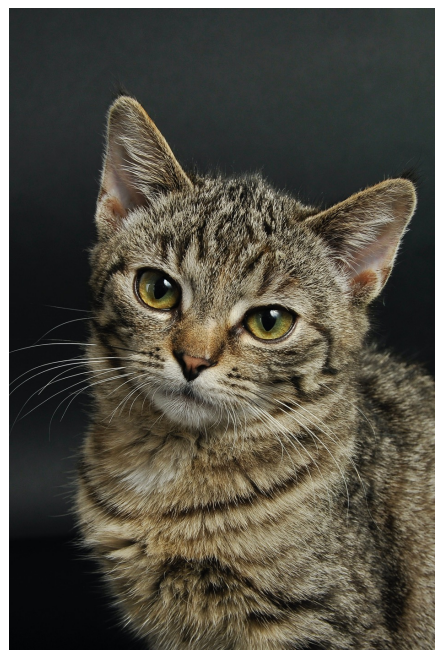

*"The cat meowed softly"*

(2) What is the perpl the shown output pr

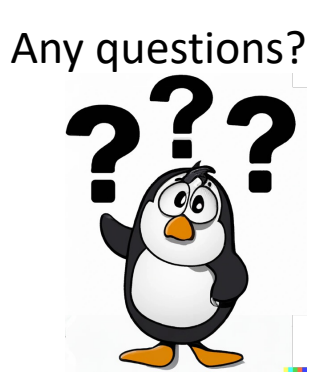

- "If a model has a perplexity of  $X$ , then it has the same odds of predicting the correct next word as a fair die with  $X$  sides"
- Example: for a well-trained trigram model on a known NLP dataset (Penn Tree Bank with |V|~10,000):
	- Can expect perplexity < 240
		- Much better to 'guess' words via a ~200 sided die than a ~10,000 sided die!
	- A perplexity threshold is what the hw4 autograder checks for, in fact ;)

# Speaking of hw4...

## Hw4: Langua[ge Mode](https://simple.wikipedia.org/)ling

- Build and train a trigram language model
	- Perplexity < 165
- Build and train a recurrent language model (next lecture!)
	- Perplexity < 95
- Dataset
	- Articles scraped from Simple English **Wikipedia**
	- Focused on technology-related topics (for a smaller, more consistent vocabulary)

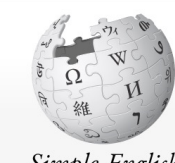

Simple English **WIKIPEDIA** 

Main page Simple start Simple talk New changes Show any page Help Contact us **Give to Wikipedia About Wikipedia** 

#### Tools

**What links here Related changes Upload file Special pages Permanent link** Page information Cite this page Wikidata item Sandbox

Print/export

Make a book Download as PDF

### Recap 
Bigram model Limitations of bigram model Trigram model Feedforward Language Models Qualitative assessment Quantitative assessment Perplexity and its intuition Evaluating Language Models